# **Conditions**

# $-13.1$ **Booléens**

## **13.1.1 Booléen voir Type simple 4.3**

**13.1.2 Vocabulaire voir Type simple 6.2.3**

Expression - Instruction - Affectation

# **13.1.3 Créer un booléen avec bool() voir Type simple 4.4.5**

Un contenu VIDE/NUL est évalué à False si on veut un booléen. Sinon, le résultat est False.

# $-13.2$ **Instruction conditionnelle SI, SINON SI, SINON**

## **13.2.1 Instruction conditionnelle voir Intro 1.4.4**

# **13.2.2 Structure générale**

Quelque soit le langage, on retrouve toujours une structure qui ressemble à ceci :

Un contenu VIDE/NUL est évalué à False si on veut un booléen. Sinon, le résultat est False.

```
1 Instructions Avant 1
2 Instructions Avant 2
3
4 # BLOC A (un seul, obligatoire)
5 SI une expr. booléenne A est vraie
6 Instruction A1
7 Instruction A2
8
9 # BLOC B (0 ou + : optionnel)
10 SINON SI une expr. bool. B est vraie
11 Instruction B1
12 Instruction B2
13
14 # BLOC C (0 ou 1 : optionnel unique)
15 SINON (dans tous les autres cas)
16 Instruction C1
17 Instruction C2
18
19 Instructions Après 1
20 Instructions Après 2
```
## **Nombre de blocs**

- Un unique bloc SI et il doit toujours être en première position
- 0, 1, 2 ou autant de blocs SINON SI que vous voulez
- 0 ou 1 bloc SINON et il doit toujours être en dernière position : c'est le bloc par défaut. Si aucun autre n'a été activé, on prend celui-ci.

## **13.2.3 Un seul bloc exécuté**

**A SAVOIR IMPERATIVEMENT** L'interpréteur Python n'exécute que **l'un des blocs** A, B ou C d'une structure if-elif-else.

Il exécute les instructions du bloc de la première expression évaluée à True puis quitte la structure **même si les autres expressions sont vraies également**.

## **Un exemple de déroulement** :

```
1 Instructions Avant 1
2 Instructions Avant 2
3
4 # BLOC A (un seul, obligatoire)
5 if note > 11 :
6 Instruction A1
7 Instruction A2
8 Instruction A3
9
10 # BLOC B (0 ou + : optionnel)
11 elif note < 9 :
12 Instruction B1
13 Instruction B2
14 Instruction B3
15
16 # BLOC C (0 ou 1 : optionnel unique)
17 else :
18 Instruction C1
19 Instruction C2
20
21 Instructions Après 1
22 Instructions Après 2
```
## **Exemple avec note valant 15** .

C'est le bloc A qui va s'activer car note > 11 est évaluée à True.

Il exécute L1-L2-L5-L6-L7-L8-L21-L22.

## **Exemple avec note valant 5** .

C'est le bloc B qui va s'activer car le bloc A ne sera pas activé et note < 9 est évaluée à True.

Il exécute L1-L2-L5-L11-L12-L13-L14-L21-L22.

# **Exemple avec note valant 9** .

C'est le bloc C qui va s'activer car le bloc A ne sera pas activé, le bloc B non plus (9 n'est pas strictement inférieur à 9) et le else ne possède jamais de condition : si on y arrive, on le déclenche toujours.

Il exécute L1-L2-L5–L11-L17-L8-L19-L21-L22.

# **13.2.4 Instruction conditionnelle et fonction**

# **Version propre avec une seule "porte de sortie"**

- AVANTAGE : plus facile de surveiller la correction de la fonction (le fait que la fonction réponde toujours correctement)
- DESAVANTAGE : il faut stocker la réponse dans une variable et lire ensuite séquentiellement la fonction jusqu'à trouver l'unique sortie.

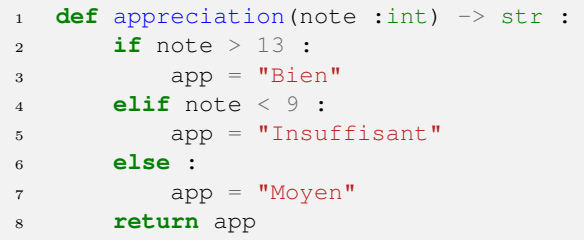

# **Version avec plusieurs "portes de sortie"**

— AVANTAGE : on n'a pas besoin en tant que lecteur humain de continuer à lire le reste du code lorsqu'on rencontre une sortie.

— DESAVANTAGE : moins facile à surveiller (plusieurs portes de sortie à contrôler).

```
1 def appreciation(note :int) -> str :
2 if note > 13 :
3 return "Bien"
4 elif note < 9 :
5 return "Insuffisant"
6 else
7 return "Moyen"
1 def appreciation(note :int) -> str :
2 if note > 13 :
3 return "Bien"
4 elif note < 9 :
5 return "Insuffisant"
6 return "Moyen"
```
# **Exemple de vérification avant envoi**

Une seule sortie : une seule vérification.

```
1 def beaucoup_trop_gentil(note :int) -> int :
2 if note < 10 :
3 note = note + 5
4 else :
5 note = note + 3
6 # Vérification avant envoi
7 if note > 20 :
         note = 209 return note
```
Deux sorties : deux vérifications...

```
1 def beaucoup_trop_gentil(note :int) -> int :
2 if note < 10 :
3 note = note + 5
4 # Vérification avant envoi
5 if note > 20 :
6 note = 207 return note
8 else :
9 note = note + 3
10 # Vérification avant envoi
11 if note > 20 :
12 note = 20
13 return note
```

```
13.3
Prédicat : fonction renvoyant un booléen
```
# **13.3.1 Opérateurs == et =**

Attention à ne pas confondre

- l'opérateur d'égalité de contenu **==**
- l'opérateur d'affectation **=**

Avec **a == b**, l'interpréteur comprend qu'il doit tester l'égalité des variables **a** et **b**. Il va donc évaluer cette expression et obtenir vrai si les deux contenus sont les mêmes.

Avec **a = b**, l'interpréteur comprend qu'il faut stocker **b** dans la variable **a**. On génère donc un alias.

# **13.3.2 FONCTION : Prédicat**

# **Forme typique de prédicat**

On peut nommer de cette façon une fonction qui renvoie toujours un booléen : elle répondra soit **True** soit **False**.

On parle de prédicat puisque la fonction prédit une propriété à partir des paramètres reçus.

Ce cas de figure est très courant en informatique : créer un prédicat ne requiert donc forcément pas d'utiliser un if : il suffit de fournir l'expression qu'on veut évaluer derrière votre return.

Exemple avec une fonction qui évalue si une note de 10 permet de valider un semestre :

```
1 def est_valide(note :int) -> bool :
2 """Renvoie True si la note >= 10"""
3 return note >= 10
```
## **La version à éviter tant que c'est possible**

La version ci-dessous est valide également mais est à éviter si possible : elle revient à dire "si c'est vrai, dis que c'est vrai, sinon, dis que c'est faux". Un peu lourd. Et l'oubli du else est très courant : on finit par avoir une fonction qui dit bien quand c'est vrai mais qui ne répond rien quand c'est faux.

```
def est_valide(note :int) -> bool :
2 """Renvoie True si la note >= 10"""
3 if note >= 10 :
4 return True
5 else :
6 return False
```
 $-13.4$   $-$ **If sans condition booléenne ?**

## **13.4.1 Condition non booléenne**

## **Cas d'une expression booléenne**

Lorsque l'interpréteur Python lit un **if** ou un **elif**, il s'attend à trouver une expression booléenne derrière.

Exemple : **if a >= 0:**

Ici, l'expression est bien une expression booléenne.

## **Cas d'une expression non booléenne**

Il peut arriver par contre que l'expression fournie ne soit pas une expression booléenne.

#### Exemple : **if a:**

Python ne va alors pas s'embêter : il va chercher à l'interpréter comme un booléen, comme si vous aviez tapé ceci :

#### Exemple : **if bool(a):**

Ainsi :

Si **a** est nul, vide ("" ou [] ou () ou ) ou None, **a** sera équivalent à un **False**.

Dans tous les autres cas, **a** sera équivalent à **True**.

# **13.4.2 Cas du tableau vide**

On peut agir en fonction de l'état VIDE ou NON VIDE d'un type construit en utilisant une simple instruction conditionnelle.

Voici comment agir de façon différente**si le tableau est NON VIDE** et sinon s'il est VIDE :

```
1 if tab : # si tab est NON VIDE
2 actions_si_le_tableau_n_est_pas_vide
3
4 else : # sinon, c'est que tab est VIDE
5 actions_si_le_tableau_est_vide
```
Le mot-clé **not** permet d'inverser la valeur booléenne : vrai devient faux, et faux devient vrai. On peut alors demander ainsi d'agir **si le tableau est VIDE**, et sinon s'il est NON VIDE :

```
1 if not tab : # tab est vide
2 actions_si_le_tableau_est_vide
3
4 else : # sinon, c'est que tab est vide
5 actions_si_le_tableau_est_vide
```
Dans le dernier cas, notez que si **tab** est évalué à **False**, alors **not tab** sera évaluée à True.

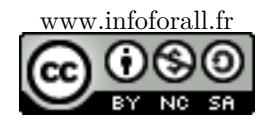